# **AutoCAD**

**Timothy J. McCarthy**

AutoCAD 2024 Tutorial First Level 2D Fundamentals Randy Shih,Luke Jumper, • Designed for users new to CAD • Uses step-by-step tutorials to teach you 2D drawing using AutoCAD • Covers the performance tasks found on the AutoCAD 2024 Certified User Examination • Includes extensive video instruction The primary goal of AutoCAD 2024 Tutorial First Level 2D Fundamentals is to introduce the aspects of Computer Aided Design and Drafting (CADD). This text is intended to be used as a training quide for students and professionals. This text covers AutoCAD 2024 and the lessons proceed in a pedagogical fashion to quide you from constructing basic shapes to making multiview drawings. This textbook contains a series of twelve tutorial style lessons designed to introduce beginning CAD users to AutoCAD 2024. It takes a hands-on, exerciseintensive approach to all the important 2D CAD techniques and concepts. This text is also helpful to AutoCAD users upgrading from a previous release of the software. The new improvements and key enhancements of the software are incorporated into the lessons. The 2D-CAD techniques and concepts discussed in this text are also designed to serve as the foundation to the more advanced parametric feature-based CAD packages such as Autodesk Inventor. The basic premise of this book is that the more designs you create using AutoCAD 2024, the better you learn the software. With this in mind, each lesson introduces a new set of commands and concepts, building on previous lessons. This book is intended to help readers establish a good basis for exploring and growing in the exciting field of Computer Aided Engineering. Video Training Included with every new copy of AutoCAD 2024 Tutorial First Level 2D Fundamentals is access to extensive video training. There are forty-six videos with more than five hours of training in total. This video training parallels the exercises found in the text and is designed to be watched first before following the instructions in the book. However, the videos do more than just provide you with click by click instructions. Author Luke Jumper also includes a brief discussion of each tool, as well as rich insight into why and how the tools are used. Luke isn't just telling you what to do, he's showing and explaining to you how to go through the exercises while providing clear descriptions of the entire process. It's like having him there guiding you through the book. These videos will provide you with a wealth of information and bring the text to life. They are also an invaluable resource for people who learn best through a visual experience. These videos deliver a comprehensive overview of the 2D tools found in AutoCAD and perfectly complement and reinforce the exercises in the book.

AutoCAD For Dummies Bill Fane,2016-05-02 The bestselling AutoCAD book—revised and updated! It takes some practice to get handy with AutoCAD—and it doesn't hurt to have a good guide by your side to help get you through the rough spots. Updated to cover AutoCAD releases through the 2017 version, this new edition of AutoCAD For Dummies is an ideal companion when you're learning the basics of the popular software. Written by a former engineer and AutoCAD teacher, the book walks you through the basics of setting up projects and making simple drawings all the way up to creating 3D models. Beginning with an overview of the AutoCAD interface, drawing tools, and ways to adjust your view of your work, AutoCAD For Dummies offers easy-to-follow guidance on using straight and curved lines to manage properties, object selection, and creating layouts. Next, it shows you how to use advanced AutoCAD tools, including Blocks, Arrays, Xrefs, and Parametrics. Finally, you'll find out how to move your work in to the wonderful world of 3D modeling. Create an AutoCAD project from the ground up Make and edit basic drawings starting with straight lines and curves Jump into advanced drawing with 3D modeling Find quick answers to your AutoCAD questions It's true that AutoCAD is tough, but with the friendly instruction in this hands-on guide, you'll find everything you need to start creating marvelous models—without losing your cool.

**AutoCAD** Dan Abbott,2007-01-10 I've been using AutoCAD for 22 years and have written a hundred books on the subject. I reviewed many CAD books back in the days when book reviews were common in CAD publications; some were innovative, others were just sad. But for nearly a decade, it's been mostly silence on the book review front. Then earlier in the summer, a book arrived in the mail from Sybex: AutoCAD Secrets Every User Should Know by Dan Abbott. Reading it, I got excited: here's a book for every AutoCAD user, even old-timers like me. - Ralph Grabowski, Editor, upFront.eZine.com: The Business of CAD Learn the why behind the how in this one-of-a-kind reference packed with tips and techniques from award-winning AutoCAD expert Dan Abbott. This info-packed guide reveals some of the best kept AutoCAD secrets on technical standards, AutoLISP programming, DOS functions, scripts, 3D, and everything in between. Based on his popular Things Every AutoCAD User Should Know session at Autodesk University and other industry events, Dan gives you the answers to frequently asked AutoCAD questions in his direct and entertaining style while using real-world case studies to put your skills into practice. Read it cover to cover or dive right in to the sections you need most, then get ready to improve your productivity, save more time, and become an AutoCAD all-star.

 AutoCAD Platform Customization Lee Ambrosius,2015-04-27 Take control of AutoCAD for a more efficient, streamlined workflow AutoCAD Platform Customization is the most comprehensive guide to streamlining and personalizing the AutoCAD platform. The AutoLISP and VBA programming languages open up a myriad of customization options, and this book provides expert guidance toward applying them to AutoCAD, Civil 3D, Plant 3D, and other programs based on the Autodesk AutoCAD platform. Detailed discussions backed by real-world examples and step-by-step tutorials provide user-friendly instruction, and downloadable datasets allow for hands-on learning. Through customization you can increase screen real estate, streamline workflows, and create more accurate drawings by unleashing powerful programming languages that allow the user to command the software how to work, instead of the other way around. AutoCAD customization is commonly performed by system administrators and CAD managers, but senior drafters and savvy users are increasingly taking customization into their own hands. AutoLISP and VBA are two popular and versatile tools that allow for going beyond the boundaries of normal user interface customization options, allowing users to: Enforce drawing and CAD standards, and automate repetitive tasks Customize the workspace, including tool sets, ribbon tabs and panels, and palettes Modify graphical objects, set system variables, integrate with external software, and more Manage blocks, change the interface, create dialog boxes, and communicate with Microsoft Office applications The ideal design environment puts the tools you need right at your fingertips, removes unnecessary steps, and fosters precision through good communication. Customizing, including applying AutoLISP and VBA to AutoCAD, enables all of this and much more. For the designer who needs to work smarter because it's impossible to work any harder, AutoCAD Platform Customization provides the key information, insight, and techniques that will help to increase your productivity with AutoCAD.

 **AutoCAD and AutoCAD LT All-in-One Desk Reference For Dummies** David Byrnes,Lee Ambrosius,2006-08-07 AutoCAD is the leading software tool for creating technical and architectural drawings, but it definitely doesn't lead in the easy to master category. That's why there's AutoCAD and AutoCAD LT All-in-One Desk Reference For Dummies—the perfect way to break a complex topic into bite-size, easy-to-understand pieces. Once you get the hang of using AutoCAD and its slightly less feature-rich cousin, AutoCAD LT, you discover that it offers wonderful advantages. AutoCAD allows you to Create precision to 14 significant digits Reuse portions of your drawings by copying and pasting Draw things full size and print your drawings in any scale Produce drawings that are easier to read when reduced Electronically share and distribute drawings Design in 2D or 3D So obviously, the trick is to speed up that getting the hang of it process. That's where AutoCAD and AutoCAD LT All-in-One Desk Reference For Dummies comes in especially handy. Ten easy-to-follow minibooks cover every aspect of AutoCAD, including the latest features of AutoCAD 2007, so you can find just what you need to know quickly and easily. You'll get the scoop on AutoCAD basics, such as setting up drawings, finding your way around the interface, and using all the tools Drawing and modifying objects in 2D and annotating your drawings 3D modeling and viewing, working with solids and surfaces, and rendering Understanding how AutoCAD LT differs from AutoCAD and deciding which program you need Advanced drafting skills, including organizing drawings, working with blocks, and using AutoCAD utilities Setting up your drawings for plotting to paper and publishing Sharing your drawings online for collaboration Customizing and programming AutoCAD to make it work the way you want it to In the familiar, friendly For Dummies fashion, AutoCAD and AutoCAD LT All-in-One Desk Reference For Dummies gives you plain-English explanations and step-by-step directions. Written by a pair of AutoDesk Authorized Authors, this handy guide will help make your relationship with AutoCAD a happy and productive one.

AutoCAD Civil 3D 2016 Essentials Eric Chappell,2015-06-02 Start designing today with this hands-on beginner's guide to AutoCAD Civil 3D 2016 AutoCAD Civil 3D 2016 Essentials gets you quickly up to speed with the features and functions of this industry-leading civil engineering software. This full-color quide features approachable, hands-on exercises and additional task-based tutorials that help you quickly become

productive as you master the fundamental aspects of AutoCAD Civil 3D design. Each chapter opens with a quick discussion of concepts and learning goals, and then briskly moves into tutorial mode with screen shots that illustrate each step of the process. The emphasis is on skills rather than tools, and the clear delineation between why and how makes this guide ideal for quick reference. The companion website provides starting and ending files for each exercise, so you can jump in at any point and compare your work with the pros. Centered around the real-world task of designing a residential subdivision, these exercises get you up to speed with the program's functionality, while also providing the only Autodesk-endorsed preparation for the AutoCAD Civil 3D certification exam. Master the AutoCAD Civil 3D 2016 interface and basic tasks Model terrain using imported field survey data Analyze boundaries, pipe networks, surfaces, and terrain Estimate quantities and create construction documentation If you're ready to acquire this must-have skillset, AutoCAD Civil 3D 2016 Essentials will get you up to speed quickly and easily.

**AutoCAD Applications** Gerald E. Jones,1989

#### *Applying AutoCAD* Terry T. Wohlers,1996

AutoCAD Lynn Allen,Scott Onstott,2011-01-11 Build Your Skills with Hundreds of Helpful Ideas from Two AutoCAD Superstars Two AutoCAD experts distill years of combined experience into hundreds of the most useful AutoCAD tips and techniques you'll ever find. Fun, easy to read, and packed with information, this beautiful guide equips you with inside tricks on critical AutoCAD features and functions--all in fast, easy-to-digest nuggets. Discover keyboard shortcuts and little-known system variables or punch up your style with expert tips on visualizing, publishing, and 3D modeling. No matter what your experience level, you're sure to increase productivity and master professional-level techniques with this lively, practical book. \* Tweak Windows(r) and AutoCAD to get the UI you want \* Handle layers and select objects like a pro \* Create dimensions, hatch patterns, and text correctly the first time \* Comprehend the complexities of Sheet Sets and Paperspace \* Unleash the power of dynamic blocks \* Get visualization tips from the experts \* Plot or publish in the background while you keep drawing \* Take control of AutoCAD with customization techniques \* Master the friendly new world of 3D in AutoCAD 2007

 *Up and Running with AutoCAD® 2024* Elliot J. Gindis,Robert C. Kaebisch,2023-04-01 Up and Running with AutoCAD® 2024: 2D and 3D Drawing, Design and Modeling presents a combination of step-by-step instructions, examples and insightful explanations. The book emphasizes core concepts and practical application of AutoCAD in engineering, architecture and design. Equally useful in instructor-led classroom training, self-study or as a professional reference, the book is written by a long-time AutoCAD professor and instructor with the user in mind. Strips away complexities and reduces AutoCAD® to easy-to-understand, basic concepts Teaches the essentials of operating AutoCAD® that build student confidence Documents commands with step-by-step explanations, including what the student needs to type in and how AutoCAD® responds Combines 2D and 3D content in one affordable volume

 Machine Drawing with AutoCAD Goutam Pohit,2004-09 AutoCAD is one of the most powerful and economical software for drafting and designing available in the market today. Keeping this software as the platform, Machine Drawing with AutoCAD provides a comprehensive and practical overview of machine dra.

Introduction to AutoCAD 2024 for Civil Engineering Applications Nighat Yasmin,2023-06 • Combines the theory of engineering graphics and the use of AutoCAD 2024 • Designed specifically for civil engineering students • Uses clearly defined objectives and step-by-step instructions There is an old saying that an engineer describes every idea with a drawing. With the advances in computer technology and drawing software, it has never been easier, or more important, to learn computer aided design. To be effective, however, a drawing must accurately convey your intended meaning and that requires more than just knowing how to use software. This book provides you with a clear presentation of the theory of engineering graphics and the use of AutoCAD 2024 as they pertain to civil engineering applications. This combination of theory and its practical application will give you the knowledge and skills necessary to create designs that are accurate and easily understood by others. Book Organization Each chapter starts with a bulleted list of chapter objectives followed by an introduction. This provides you with a general overview of the material that will be covered in the chapter. The contents of each chapter are organized into well-defined sections that contain step-by-step instructions and illustrations to help you learn to use the various AutoCAD commands. More importantly, you will also learn how and why you would use these tools in real world projects. This book has been categorized into 14 parts: • Introduction to AutoCAD 2024 ribbon interface (1-4) • AutoCAD and annotative objects (5) • AutoCAD and locks, layers, layouts, and template files (6-8) • Dimensions and tolerance using AutoCAD 2024  $(9-10)$  • Use of AutoCAD in land survey data plotting  $(11-12)$  • The use of AutoCAD in hydrology  $(13-14)$  • Transportation engineering and AutoCAD  $(15-16)$  • AutoCAD and architecture technology  $(17-19)$  • Introductio to working drawings (20) • Plotting from AutoCAD (21) • External Reference Files - Xref (22) • Suggested drawing problems (23-24) • Bibliography (25) • Index (26)

 Discovering AutoCAD 2024 Mark Dix,Paul Riley,Lee Ambrosius,2023-11-09 Designed for introductory AutoCAD users, Discovering AutoCAD 2024 presents a hands-on, activity-based approach to the use of AutoCAD 2024 as a drafting tool-complete with techniques, tips, shortcuts, and insights that improve efficiency. Topics and tasks are carefully grouped to lead students logically through the AutoCAD command set, with the level of difficulty increasing steadily as skills are acquired through experience and practice. Straightforward explanations focus on what is relevant to actual drawing procedures, and illustrations show exactly what to expect on the computer screen. This edition features updates for the latest release of AutoCAD 2024, projects, and test questions for each chapter. Lessons are broken down into tasks listed at the beginning of each section, introducing students to the AutoCAD commands using a structured, intuitive approach and helping students anticipate what information will be needed at each new phase of the learning process. General Procedure boxes appear as new commands are introduced, providing a simple overview of basic command sequences in a step-by-step format. Detailed graphics demonstrate what students should expect to see on their screens, encouraging self-paced study. Each chapter concludes with drawing problems to help students apply newly learned techniques immediately to realistic drawing situations. The problems include drawing suggestions, timesaving tips, and explanations of how to use techniques in actual situations. Working drawings accompany the end-of-chapter drawing problems, appearing in a large, clearly dimensioned format on each right-hand page, with drawing suggestions on the accompanying left-hand page. This includes mechanical, architectural, civil, and electrical drawings. End-of-chapter review questions to test the student's knowledge. Discovering AutoCAD 2024 will be a valuable resource for any student wanting to learn drafting skills.

Residential Design Using AutoCAD 2024 Daniel John Stine, • Designed for new users of AutoCAD 2024 • Project based tutorials design a house from start to finish using AutoCAD 2024 • Includes access to extensive video instruction • Bonus material covers must know commands, sketching exercises, a roof study workbook and more Residential Design Using AutoCAD 2024 is an introductory level tutorial which uses residential design exercises as the means to teach you AutoCAD 2024. Each book comes with access to extensive video instruction in which the author explains the most common tools and techniques used when

#### **Applying AutoCAD®** Terry T. Wohlers,1993

 **AutoCAD 2024: A Power Guide for Beginners and Intermediate Users** Sandeep Dogra, AutoCAD 2024: A Power Guide for Beginners and Intermediate Users textbook is designed for instructor-led courses as well as for self-paced learning. It is intended to help engineers, designers, and CAD operators interested in learning AutoCAD for creating 2D engineering drawings as well as 3D Models. This textbook is a great help for new AutoCAD users and a great teaching aid for classroom training. The textbook consists of 13 chapters, and a total of 548 pages covering major workspaces of AutoCAD such as Drafting & Annotation and 3D Modeling, teaching you to use AutoCAD software for creating, editing, plotting, and managing real world 2D engineering drawings and 3D Models. This textbook not only focuses on the usage of the tools/commands of AutoCAD but also on the concept of design. Every chapter of this textbook contains tutorials that provide users with step-by-step instructions on how to easily create mechanical designs and drawings. Moreover, every chapter ends with hands-on test drives allowing users to experience AutoCAD's user-friendly and powerful capabilities.

designing residential buildings using AutoCAD 2024. After completing this book you will have a well-rounded knowledge of Computer Aided Drafting that can be used in the industry and the satisfaction of having completed a set of residential drawings. This textbook starts with a basic introduction to AutoCAD 2024. The first three chapters are intended to get you familiar with the user interface and the most common menus and tools. Throughout the rest of the book you will design a residence through to its completion. Using step-by-step tutorial lessons, the residential project is followed through to create elevations, sections, details, etc. Throughout the project, new AutoCAD commands are covered at the appropriate time. Focus is placed on the most essential parts of a command rather than an exhaustive review of every sub-feature of a particular command. The Appendix contains a bonus section covering the fundamental principles of engineering graphics that relate to architecture. This book also comes with extensive video instruction as well as bonus chapters that cover must know commands, sketching exercises, a roof study workbook and much more. About the Videos Each book includes access to extensive video training created by author Daniel Stine. The videos make it easy to see the exact menu selections made by the author while he describes how and why each step is made making it straightforward and simple to learn AutoCAD. These videos allow you to become familiar with the menu selections and techniques before you begin the tutorial. By watching these videos you will be more confident in what you are doing and have a better understanding of the desired outcome of each lesson.

AutoCAD Platform Customization Lee Ambrosius,2014-08-07 Customize and personalize programs built on the AutoCAD platform AutoLISP is the key to unlocking the secrets of a more streamlined experience using industry leading software programs like AutoCAD, Civil 3D, Plant 3D, and more. AutoCAD Platform Customization: AutoLISP provides real-world examples that show you how to do everything from modifying graphical objects and reading and setting system variables to communicating with external programs. It also features a resources appendix and downloadable datasets and customization examples—tools that ensure swift and easy adoption. Find out how to remove unused buttons from the ribbon to gain screen space Discover how to create macros for frequently performed actions, or add your company's logo to the bottom of every drawing Learn to perform more involved customizations, like communicating with a database to validate and update information entered in drawing layers Ideal for CAD administrators, senior drafters, savvy users, and other professionals and students Through detailed discussions and tutorials that include real-world examples, this book gives you the power to enhance your program's experience and output.

AutoCAD for Windows Express Timothy J. McCarthy,2012-12-06 What is AutoCAD? AutoCAD is the world's most popular computer-aided drafting package for the personal computer (PC). It is a fully functional 2D and 3D CAD program. Full 3D wire frame representation was incorporated in the program with the launch of Release 10 in 1988. Release 11 brought additional 3D facilities in cluding some solid modelling capabilities. These capabilities were enhanced with Release 12 of the program for DOS and Windows. Its popularity has made AutoCAD the de facto industry standard for PC-CAD with a host of other program developers providing application software conforming to the AutoCAD format. As a fully functional drafting program, AutoCAD can achieve anything that can be drawn on a drawing board. The main benefits of CAD come more from being able to edit and exchange drawing information rapidly rather than simply replacing the drawing board. Starting to use AutoCAD is a difficult step as it requires a certain amount of new skill development. Once you have made the commitment to learn how to use the program and implement it in your everyday work the benefits will soon accrue. You will quickly discover that there are many things that you can do with AutoCAD that you could never do with a drawing board. With AutoCAD your drawings become more than just black lines on a white sheet of paper. The AutoCAD drawing is a database of information.

Embark on a transformative journey with Explore the World with is captivating work, Grab Your Copy of **AutoCAD**. This enlightening ebook, available for download in a convenient PDF format Download in PDF:, invites you to explore a world of boundless knowledge. Unleash your intellectual curiosity and discover the power of words as you dive into this riveting creation. Download now and elevate your reading experience to new heights .

> Joining Online Reading Communities ing in Virtual Book Clubs Authors and Publishers AutoCAD ks and Physical Books AutoCAD of a Digital Library a Diverse Reading Collection AutoCAD ading Challenges vith Digital Eye Strain ng Distractions Screen Time eading Routine AutoCAD eading Goals AutoCAD Out Dedicated Reading Time le Information of AutoCAD king eBook Content of AutoCAD

 AutoCAD Express Timothy J. McCarthy,2013-03-09 What is AutoCAD? With well over 200,000 copies of the program sold, AutoCAD is the world's most popular computer aided drafting package for the personal computer (PC). It is a fully functional2D CAD program. Full 3D wire frame representa tion was incorporated in the program with the launch of Release 10 in 1988. Its popularity has made AutoCAD the de facto industry standard for PC-CAD with a host of other program developers providing application software confor ming to the AutoCAD format. As a fully functional drafting program, AutoCAD can achieve anything that can be drawn on a drawing board. The main benefits of CAD come more from being able to edit and exchange drawing information rapidly rather than simply replacing the drawing board. Starting to use AutoCAD is a difficult step as it requires a certain amount of new skill development. Once you have made the commitment to learn how to use the program and implement it in your every day work the benefits will soon accrue. You will quickly discover that there are many things that you can do with AutoCAD that you could never do with a drawing board.

 **Inside AutoCAD Release 12 for Windows** Rusty Gesner,Daniel Raker,Herbert Rice,1993 The complete tutorial and reference to all user-level features of AutoCAD Release 12 for Windows. Features more than 700 illustrations and includes hundreds of tips, notes, and warnings. Includes easy-to-follow tutorial exercises.

#### **Table of Contents AutoCAD**

AutoCAD User Reviews and Ratings

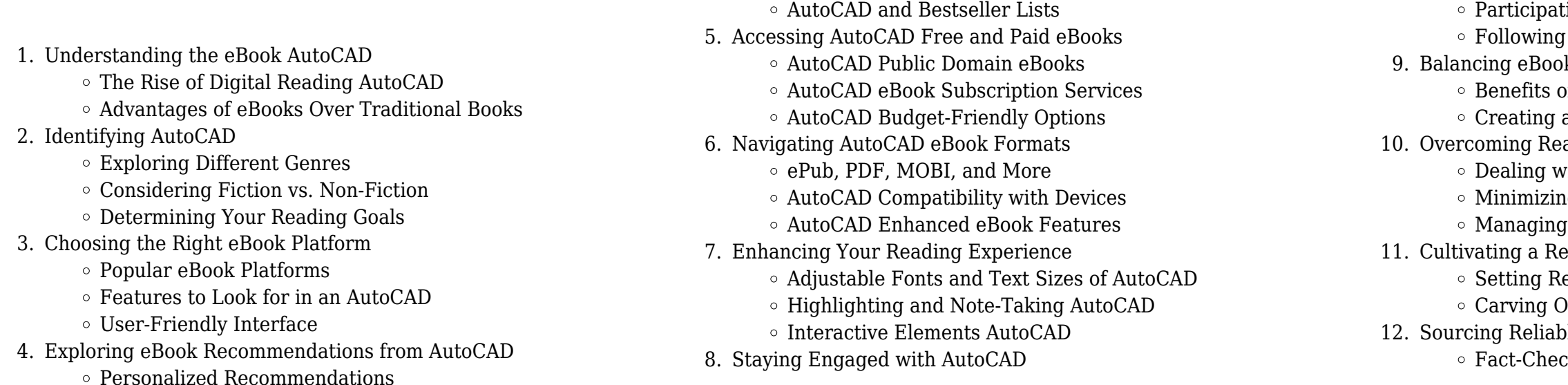

#### Distinguishing Credible Sources

- 13. Promoting Lifelong Learning
	- Utilizing eBooks for Skill Development
	- Exploring Educational eBooks
- 14. Embracing eBook Trends
	- $\circ$  Integration of Multimedia Elements
	- Interactive and Gamified eBooks

#### **AutoCAD Introduction**

In this digital age, the convenience of accessing information at our fingertips has become a necessity. Whether its research papers, eBooks, or user manuals, PDF files have become the preferred format for sharing and reading documents. However, the cost associated with purchasing PDF files can sometimes be a barrier for many individuals and organizations. Thankfully, there are numerous websites and platforms that allow users to download free PDF files legally. In this article, we will explore some of the best platforms to download free PDFs. One of the most popular platforms to download free PDF files is Project Gutenberg. This online library offers over 60,000 free eBooks that are in the public domain. From classic literature to historical documents, Project Gutenberg provides a wide range of PDF files that can be downloaded and enjoyed on various devices. The website is user-friendly and allows users to search for specific titles or browse through different categories. Another reliable platform for downloading AutoCAD free PDF files is Open Library. With its vast collection of over 1 million eBooks, Open Library has something for every reader. The website offers a seamless experience by providing options to borrow or download PDF files. Users simply need to create a free account to access this treasure trove of knowledge. Open Library also allows users to contribute by uploading and sharing their own PDF files, making it a collaborative platform for book enthusiasts. For those interested in academic resources, there are websites dedicated to providing free PDFs of research papers and scientific articles. One such website is Academia.edu, which allows researchers and scholars to share their work with a global audience. Users can download PDF files of research papers, theses, and dissertations covering a wide range of subjects. Academia.edu also provides a platform for discussions and networking within the academic community. When it comes to downloading AutoCAD free PDF files of magazines, brochures, and catalogs, Issuu is a popular choice. This digital publishing platform hosts a vast collection of publications from around the world. Users can search for specific titles or explore various categories and genres. Issuu offers a seamless reading experience with its user-friendly interface and allows users to download PDF files for offline reading. Apart from dedicated platforms, search engines also play a crucial role in finding free PDF files. Google, for instance, has an advanced search feature that allows users to filter results by file type. By specifying the file type as "PDF," users can find websites that offer free PDF downloads on a specific topic. While downloading AutoCAD free PDF files is convenient, its

important to note that copyright laws must be respected. Always ensure that the PDF files you download are legally available for free. Many authors and publishers voluntarily provide free PDF versions of their work, but its essential to be cautious and verify the authenticity of the source before downloading AutoCAD. In conclusion, the internet offers numerous platforms and websites that allow users to download free PDF files legally. Whether its classic literature, research papers, or magazines, there is something for everyone. The platforms mentioned in this article, such as Project Gutenberg, Open Library, Academia.edu, and Issuu, provide access to a vast collection of PDF files. However, users should always be cautious and verify the legality of the source before downloading AutoCAD any PDF files. With these platforms, the world of PDF downloads is just a click away.

## **FAQs About AutoCAD Books**

- 1. Where can I buy AutoCAD books? Bookstores: Physical bookstores like Barnes & Noble, Waterstones, and independent local stores. Online Retailers: Amazon, Book Depository, and various online bookstores offer a wide range of books in physical and digital formats.
- 2. What are the different book formats available? Hardcover: Sturdy and durable, usually more expensive. Paperback: Cheaper, lighter, and more portable than hardcovers. E-books: Digital books available for e-readers like Kindle or software like Apple Books, Kindle, and Google Play Books.
- 3. How do I choose a AutoCAD book to read? Genres: Consider the genre you enjoy (fiction, non-fiction, mystery, sci-fi, etc.). Recommendations: Ask friends, join book clubs, or explore online reviews and recommendations. Author: If you like a particular author, you might enjoy more of their work.
- 4. How do I take care of AutoCAD books? Storage: Keep them away from direct sunlight and in a dry environment. Handling: Avoid folding pages, use bookmarks, and handle them with clean hands. Cleaning: Gently dust the covers and pages occasionally.
- 5. Can I borrow books without buying them? Public Libraries: Local libraries offer a wide range of books for borrowing. Book Swaps: Community book exchanges or online platforms where people exchange books.
- 6. How can I track my reading progress or manage my book collection? Book Tracking Apps: Goodreads, LibraryThing, and Book Catalogue are popular apps for tracking your reading progress and managing book collections. Spreadsheets: You can create your own spreadsheet to track books read, ratings, and other details.
- 7. What are AutoCAD audiobooks, and where can I find them? Audiobooks: Audio recordings of books, perfect for listening while commuting or multitasking. Platforms: Audible, LibriVox, and Google Play Books offer a wide selection of audiobooks.

8. How do I support authors or the book industry? Buy Books: Purchase books from authors or independent bookstores. Reviews: Leave reviews on platforms like Goodreads or Amazon. Promotion: Share your favorite books on social media or

- recommend them to friends.
- 
- 

9. Are there book clubs or reading communities I can join? Local Clubs: Check for local book clubs in libraries or community centers. Online Communities: Platforms like Goodreads have virtual book clubs and discussion groups.

10. Can I read AutoCAD books for free? Public Domain Books: Many classic books are available for free as theyre in the public domain. Free E-books: Some websites offer free e-books legally, like Project Gutenberg or Open Library.

#### **AutoCAD :**

## **comer en familia una costumbre saludable y gratificante** - Aug

# 23 2023

web jun 17 2022 comer en familia una costumbre saludable y gratificante no se valora lo suficiente la importancia de cocinar y el impacto que tiene la comida en la identidad de las personas *la importancia de comer en familia mejor con salud* - Sep 24 2023 web jul 6 2023 1 aumenta la ingesta de verduras y frutas aunque no lo creas comer en familia permite disfrutar de una comida más sana quizás sea de forma inconsciente pero las madres cocinan utilizando los beneficios y la importancia de comer en familia okdiario - Mar 06 2022

web aug 31 2021 razones por lo que es importante comer en familia quizás suene a frase cliché pero comer en familia es sinónimo de compartir de amor y unión esto permite disfrutar tomarse el tiempo para

## **comer en familia hacer de la rutina salud the family watch** - Mar

# 18 2023

web lo adivinas sí esa fórmula mágica es comer en familia una comida en familia es aquel momento en el que se reúnen todos o casi todos los miembros de una misma familia para compartir una comida estructurada independientemente de la hora en que se realiza en investigación este término se utiliza especialmente en estudios de **comer en familia una costumbre saludable y gratificante** - May

## 08 2022

web comer en familia con frecuencia se considera ya un factor de prevención de algunos problemas de salud alimentación trastornos de conducta y comportamiento fiese et al 2002 desde el punto de vista nutricional comer en familia frecuentemente se asocia con el seguimiento de dietas **comer en familia una tradición que se va perdiendo social** - Nov 14 2022

web oct 24 2018 unos buenos hábitos alimentarios se adquieren principalmente en la niñez aunque nunca es tarde para empezar a tenerlos si añadimos que comer en familia y de manera saludable es es definitiva el mejor de los hábitos los

#### comer en familia club familias - Jul 10 2022

web te recomendamos para inculcar buenos hábitos alimenticios a nuestros hijos es fundamental compartir las horas de las comidas además diferentes estudios afirman que comer en familia reduce el riesgo de padecer obesidad aumenta la autoestima de los niños y mejora su comportamiento y aprendizaje en la escuela la comida en familia la idealización de un evento social scielo - Dec 15

#### 2022

web alimentación y familia comer es claramente una función biológica esencial sin embargo también puede ser considerada como una función social primaria ya que procurar el alimento implica también reciprocidad y redistribución 12 por lo que la comida es mucho más que el solo hecho de ingerir alimentos

#### **14 gün İftar menüsü nefis yemek tarifleri** - Jan 16 2023

web ramazana Özel İçecekler 14 gün İftar menüsü 32 oy ortalama 4 69 5 paylaşmadan gitme İftara ne pişirsem dediğinizi duyar gibiyiz nefis yemek tarifleri 29 günlük iftar menüsü önerilerinde 14 günde de yanınızda pratik iftar çorbaları tarifleri için enfes brokoli çorbası doyurucu ramazan yemekleri arayanlara

#### **İstanbul bölgesinde Çocuklara uygun restoranların en iyileri** - Jul 22 2023

web İstanbul türkiye bölgesinde Çocuklara uygun restoranların en iyileri İstanbul bölgesindeki Çocuklara uygun restoranların en iyileriyle ilgili tripadvisor gezgin yorumlarını bulun ve fiyata konuma vb göre arama yapın

7 razones por las que es importante comer en familia el universal - May 20 2023

web apr 7 2018 cuando se come en familia se alimentan de forma más sana y nutritiva y una buena nutrición aporta al desarrollo físico y neurológico de los niños lo cual repercute en un buen desempeño académico y físico porque cuentan con la energía para las actividades diarias que son muchas afirma la nutricionista angélica pérez 2

#### **pdf comer en familia hacer de la rutina salud researchgate** - Aug 11 2022

web may 14 2014 en el documento se refleja el papel de las comidas en familia en la calidad de la dieta y el control del peso corporal así como algunas pautas concretas para fomentar esta costumbre en nuestro

#### *cómo comer en familia puede beneficiar la relación con la comida* - Feb 17 2023

web comer en familia es beneficioso porque crea un entorno seguro sin juicios ni presiones permite enseñarle a escuchar su cuerpo da la oportunidad de convertirte en su modelo de conducta en torno a la alimentación y los alimentos veamos los pasos que hay que dar para experimentar los beneficios de comer en familia cómo crear un entorno seguro

#### **los siete beneficios de comer juntos en familia según la ciencia** - Apr 19 2023

web aug 30 2021 los siete beneficios de comer juntos en familia según la ciencia diversos estudios han demostrado el gran valor que tiene este momento en común frente a la presencia de celulares y

#### pantallas

**beneficios de comer en familia consumer** - Jun 21 2023 web fomenta el seguimiento de dietas de mayor calidad compuestas por un mayor consumo de frutas y verduras cereales integrales y alimentos ricos en calcio y una menor ingesta 20 de comidas preparadas alimentos ricos en grasa y sal snacks y refrescos según distintas investigaciones

#### **comer en familia un mágico ritual ancestral hakuna psicólogos en** - Apr 07 2022

web comer en familia es entonces una de esas prácticas ancestrales que nos han acompañado por siglos y que desde siempre son indispensables para nuestra vida en familia y en sociedad ahora la tecnología ha hecho de las suyas y las nuevas maneras de vivir hacen que el espacio de comer en familia sea un poco informal *food İstanbul foodistanbul com tr* - Feb 05 2022

web food İstanbul olarak catering ve yemek hizmetleri konusunda profesyonel kadromuzla ulusal ve uluslararası yemek sektöründe en çok tercih edilen marka olmayı hedefleyen firmamız İstanbul kongre merkezi nde 2500 metrekare alana kurulu olan modern tesisinde dünya standartlarında üretim yapmaktadır food İstanbul İstanbul merkezli

#### **comer en familia hace más saludable tu mente y tu cuerpo** - Oct 13 2022

web may 15 2020 comer en familia hace más saludable tu mente y tu cuerpo la agitada vida cotidiana nos hace separarnos cada vez más de tradiciones como sentarnos a la mesa a compartir y comer junto a nuestra familia son muchos los que extrañan estos momentos de unión del núcleo familiar y lastimosamente también son unos cuantos que no han

#### **comer en familia disfrutar de la buena gastronomía con los tuyos** - Sep 12 2022

web hoy en día es indiscutible la importancia de comer en familia mejora la comunicación entre todos sus miembros y ayuda a mejorar la conducta en edades de aprendizaje además es un buen momento para que los más pequeños de la casa reciban una educación relacionada con la alimentación

#### **compartir y disfrutar las comidas con seres queridos reduce** - Jun 09 2022

web apr 6 2021 comer en familia manteniendo las costumbres de convivialidad tradicionales de la dieta mediterránea influye en los hábitos de alimentación de las personas adolescentes y previene trastornos de

**cÓmo pintar agua a la acuarela aprender creando** - May 12 2023 web el autor muestra cómo captar el agua en todas sus

manifestaciones desde tranquilos estanques y lagos en calma hasta arroyos y ríos de aguas lentas apoyado en más de 80 fotografías ofrece instrucciones paso a paso ilustrando con claridad todas las técnicas **cómo aprender a pintar acuarela desde 0 mónica custodio** - Dec 27 2021

web 1 acuarela en pastillas 2 acuarela en tubo 3 acuarela líquidas 4 acuarela en barra todas igual de fantásticas por destacar algo

personalmente creo que las más cómodas son las acuarelas de pastilla porque son fácilmente transportables y tenemos más control sobre el pigmento que realmente necesitamos para nuestra pintura

web nov 12 2018 el motivo de la acuarela es un pretexto para practicar las aguadas degradadas en este caso se hace una degradación inversa se pretende partiendo de un va

**pintar con acuarelas la guía definitiva staedtler** - Mar 10 2023 web en este curso de pintura con acuarela nuestra artista nadja te enseñará a pintar con acuarela cómo proceder si quieres aprender a pintar con acuarelas cómo mezclar correctamente las acuarelas

# **cómo pintar agua con acuarelas cosas importantes que debes**

*pintar agua con acuarela youtube* - Aug 03 2022 técnicas para pintar con acuarela **aprender** - Jul 14 2023 cambia su color y sus movimientos en instagram

web estoy tan emocionado de presentarles mi nuevo curso pintando agua en acuarela en esta clase intensiva compartiré contigo las cosas importantes que necesitas entender para ganar confianza en pintar agua cubriré los fundamentos en la pintura de acuarela cómo el agua

tutorial rápido de acuarela cómo pintar el efecto de agua - Jun 13 2023 web aprender acuarela 1 23k subscribers subscribe 596 views 3 years ago tutorial rápido para pintar el efecto de agua en acuarela sigueme

## **cómo pintar los brillos del mar en acuarela de forma youtube** -

# Oct 05 2022

web entra en la escuela de acuarela 12 mes escuela claudiallobera

## **pintar con marcadores a base de agua técnicas esenciales para**

web pintar con marcadores a base de agua técnicas esenciales para crear hermosos colores de acuarela windy iris skillshare pintar con marcadores a base de agua técnicas esenciales para crear hermosos colores de acuarela windy iris designer and crafter ve esta clase y miles más obtenga acceso ilimitado a todas las clases

com este es el aprendizaje de acuarela más **crear** - Apr 30 2022 08 2023

cómo pintar el mar con acuarela arteescuela com - Jul 02 2022 web jan 25 2022 para aprender a controlar la acuarela así como a utilizar todas las técnicas y materiales para conseguir los resultados que esperas visita nuestro curso de acuarela donde te enseñamos todo lo que necesitas saber de forma progresiva y a tu ritmo 5 formas de pintar el agua de mar aprende a pintar con acuarelas - Jan

web aprende a dibujar y pintar con cursos online tan completos como un curso presencial domina las técnicas del uso de cada material y pautas para crear tus obras con mayor facilidad paso **ideas para pintar acuarelas sencillas para principiantes adobe** - Feb 26 2022

web comienza con ideas de acuarela sencillas prácticamente cualquier tema puede servirte para mejorar tus habilidades de pintura y familiarizarte con las herramientas por lo que deberías escoger los temas que más te interesen ten unas cuantas buenas ideas para tu siguiente proyecto de acuarela

cómo pintar con acuarelas con imágenes wikihow - Dec 07 2022 web pintar con acuarelas es una habilidad gratificante y expresiva las pinturas están hechas con pigmentos de color suspendidos en una base soluble en agua la cantidad de agua que se agrega para crear una pintura luminosa o llamativa depende de ti a menudo se usan acuarelas para representar paisajes o escenas naturales **aprender a pintar con acuarela cursos consejos y técnicas** - Jan

#### 28 2022

web descubrir aprender a pintar con acuarela cursos consejos y técnicas aprender a pintar con acuarela para principiantes el curso online definitivo compartir siempre has pensado los cuadros de acuarela son tan bonitos que debe ser difícil pintarlos entonces no estás solo

*cÓmo pintar a la acuarela aprender creando* - Sep 04 2022

web guía práctica llena de inspiración para aprender a pintar paso a paso con acuarelas mediante ejemplos prácticos que desarrollan las diferentes técnicas y que ilustran sobre las grandes posibilidades de este medio de expresión artística

#### **cómo pintar en acuarela guía para ir de principiante a experto** - Nov 06 2022

web mar 9 2022 paso 1 lo que necesitarás para empezar a pintar en acuarela una de las mejores cosas de aprender a usar la pintura en acuarela es que no necesitas muchos materiales además de agua normal necesitarás lo siguiente pinturas a base de agua

**12 sencillos pasos para pintar acuarela cómo** - Jun 01 2022 web paso 1 medios papel pinceles y pintura lo primero que debes saber sobre la pintura de acuarela es que es soluble en agua lo que la convierte en el principal medio para diluir y mezclar colores además del agua también se puede utilizar la goma arábiga como disolvente o aditivo

web apr 17 2020 join the community gokart academy instagram instagram com gokartacademy gear list blu yeti mic amzn to **kart stand plans bob s 4 cycle karting** - Aug 19 2023 web feb 15 2015 going to be building my own kart stand and looking for some ideas of different style stands and sets of plans or atleast dimensions to go with them

**race kart go kart lift stand homemade diy youtube** - Oct 09 2022 web mar 13 2018 race kart go kart lift stand homemade diy cdc clewdude creations 76 subscribers 65 share 9 3k views 5 years ago race kart go kart lift stand

*como pintar a la acuarela aprender creando paso a* - Mar 30 2022 web 1 como pintar a la acuarela aprender creando paso a cómo pintar el mar y el cielo a la acuarela nov 06 2020 cómo captar las cambiantes atmósferas y la belleza del mar y el cielo con más de 70 fotografías paso a paso y diversos cuadros que sirven de inspiración el libro ilustra todas las técnicas desde la aplicación de los lavados cÓmo pintar agua a la acuarela aprender creando - Aug 15 2023 web guía práctica que muestra cómo captar el agua en todas sus manifestaciones desde tranquilos estanques lagos en calma y charcas poco profundas hasta rumorosos arroyos y ríos de aguas lentas **cómo pintar el mar y el cielo a la acuarela aprender creando** - Feb 09 2023

web cómo pintar el mar y el cielo a la acuarela aprender creando pasa a paso lowrey arnold amazon es libros

### **9788496550636 cÓmo pintar agua a la acuarela aprender creando** - Apr 11 2023

web como pintar agua a la acuarela estanques lagos arroyos rios de dowden joe francis y una gran selección de libros arte y artículos de colección disponible en iberlibro com 9788496550636 cÓmo pintar agua a la acuarela aprender creando de francis dowden joe iberlibro **building a go kart stand a simple guide by gokart academy**

#### **youtube** - Jul 18 2023

#### **race kart go kart lift stand homemade diy go kart racing diy** - Feb 13 2023

web jun 22 2020 race kart go kart lift stand homemade diy jun 22 2020 race kart go kart lift stand homemade diy jun 22 2020 race kart go kart lift stand homemade diy explore diy and crafts visit save from youtube com race kart go kart lift stand homemade diy video by cdc clewdude creations on

#### **5 free go kart plans the spruce crafts** - Mar 14 2023

web jul 31 2023 have you dreamed of building a go kart make it a reality with these free go kart plans that are a fun woodworking project for you or to complete with your child or grandchild there are many different styles of go kart plans here all the way from the modern to the old fashioned ones

*the 4 best racing go kart stands ultimate buyer s guide* - Feb 01 2022 web by rich opong go kart stands are a common sight at the racetrack but not all go kart stands are equal in terms of quality and functionality some are just better more practical and easier to use than

others in this article we ll be looking at the best go kart stands on the market the 4 best go kart stands are

*25 free diy go kart plans build a homemade go kart* - Sep 08 2022 web explore the range of free go kart plans available complete with step by step guides and video tutorials to support your project with this collection of diy go kart plans creating a personalized go kart could not be easier so grab your tools find the perfect blueprint and start building your diy go kart today 1 how to make a go kart *29 kart stands ideas go kart standing electric go kart pinterest* - May 04 2022

web jun 28 2020 explore kevin janota s board kart stands on pinterest see more ideas about go kart standing electric go kart

#### **home kart lift kart stands** - Apr 03 2022

web get a kartlift and leave your crew at home kartlifts are premium rolling kart stands that allow one person to easily handle a hot smoking dirty kart with ease

#### **turning a harbor freight hydraulic table lift into a go kart stand** - Jun 17 2023

web jul 19 2020 turning a harbor freight hydraulic table lift into a go kart stand in this video dave of make something extols the virtues of the 180 harbor freight 500 lb hydraulic table lift along with some of his other favorite hf shop tools

**go kart plans and blueprints by spidercarts build your go kart** -

# Dec 11 2022

web go kart plans and blueprints go kart plans which guide you through your custom go kart frame build step by step with parts lists cut lists assembly instructions detailed diagrams and pictures instant download pdfs so you can get started today

plans for a one man kart stand diy go karts - Apr 15 2023

web apr 15 2018 1 been looking everywhere for plans and can t find them anywhere anyone on here have any anderkart moderator

messages 6 359 reaction score 187 location surprise arizona usa apr 15 2018 2 check out the info info pics in this thread eknclassic com viewtopic php p 715769 sid 98f5334c855b79fbf572db54b3f45ad2

**electric go kart stands everything you need to know** - Jul 06 2022 web in this guide i ll be giving you an in depth take on electric

powered go kart stands and why i decided to buy one what are electric go kart stands if you re not familary with an electric go kart stand you must be wondering why a go kart stand would be electrically powered

and how they work

**go kart plans download free pdf kartfab com** - Sep 20 2023 web free go kart plans download a pdf of the plans to build a two seat go kart from scratch shows how to build the frame paint and get a go kart parts kit

*diy aluminum go kart stand youtube* - May 16 2023 web aug 6 2021 diy aluminum go kart stand in this video i will show you how i design and build light weight go kart stand if your interested in these plans of this kit email me email bonifabcustom gmail com **23 diy go kart plans you can build handy keen epic saw guy** - Mar 02 2022

web may 17 2022 1 diy simple wooden go kart the wooden go kart makes with a few tools and little time to finish it is sure to impress anyone and provide countless hours of fun for the whole family the frame of the go kart is made of

**32 awesome diy go kart plans free mymydiy** - Jan 12 2023 web jan 1 2021 32 diy go kart plans 1 the subminiature electric racing go kart idea 2 the downhill wood pro go kart project 3 the electric arduino dingo go kart plan 4 the kid s electric retro vintage go kart blueprint 5 the simple off road go kart build 6 the gravity powered go kart design 7 the custom electric go kart idea 8 *13 awesome diy go kart plans and designs you will love pro* - Aug 07 2022

web mar 13 2023 in today s quide i am going to tell you some simple and cost effective diy gokart plans that you can easily put together in your garage with bare minimum tools plus you ll find photos videos and detailed plans to ensure you nail every step and get the perfect design and build

#### *racing kart stands one man go kart lift* - Jun 05 2022

web go kart stands and lifts bmi s huge selection of one man kart stands two man kart stands pit buggies and more from lifting racing karts or getting them to the trailer effectively bmi has the go karts

stands you need

## **electric kart lift plans please diy go karts** - Nov 10 2022

web nov 6 2018 nov 5 2018 7 electric takes either utterly expensive

parts or ages to lift a kart a bottle jack lift is quicker and cheaper to make quickest cheapest and easiest is still the good ol muscle actuated lift also the quickest to raise and lower the kart

Best Sellers - Books ::

[physical vs chemical change worksheet](https://www.freenew.net/textbooks/threads/?k=Physical-Vs-Chemical-Change-Worksheet.pdf) [philosophy and the novel](https://www.freenew.net/textbooks/threads/?k=Philosophy-And-The-Novel.pdf) [perilous times a study in eschatological evil](https://www.freenew.net/textbooks/threads/?k=Perilous-Times-A-Study-In-Eschatological-Evil.pdf) [pharmacy interview questions to ask](https://www.freenew.net/textbooks/threads/?k=pharmacy-interview-questions-to-ask.pdf) [peugeot j 9 repair manual](https://www.freenew.net/textbooks/threads/?k=Peugeot_J_9_Repair_Manual.pdf)

[physiological tests for elite athletes](https://www.freenew.net/textbooks/threads/?k=physiological-tests-for-elite-athletes.pdf) [periodontology exam questions](https://www.freenew.net/textbooks/threads/?k=Periodontology_Exam_Questions.pdf) [perfect diet to loose weight](https://www.freenew.net/textbooks/threads/?k=Perfect_Diet_To_Loose_Weight.pdf) [peter brown augustine of hippo](https://www.freenew.net/textbooks/threads/?k=peter_brown_augustine_of_hippo.pdf) [perfect chemistry by simone elkeles](https://www.freenew.net/textbooks/threads/?k=Perfect-Chemistry-By-Simone-Elkeles.pdf)